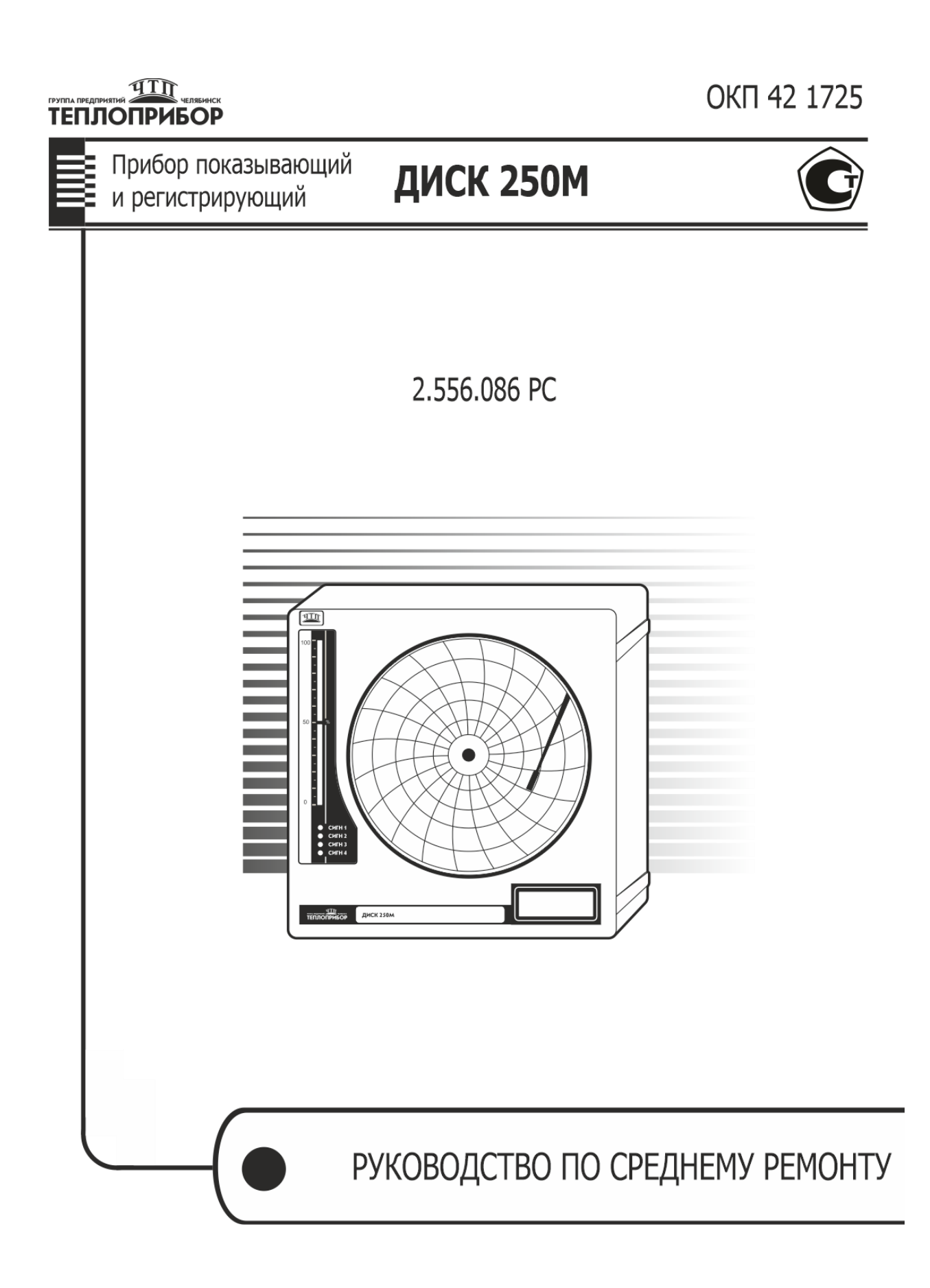

#### **Перечень вложенных схем**

- Приложение 1: Схема электрическая принципиальная прибора «ДИСК 250М»
- Приложение 2: Схема электрическая принципиальная платы индикации (барграф)
- Приложение 3: Схема электрическая принципиальная блока сигнализации
- Приложение 4: Схема электрическая принципиальная платы центрального процессора. Узел ЦП и АЦП
- Приложение 5: Схема электрическая принципиальная платы центрального процессора. Узел выходных устройств
- Приложение 6: Схема электрическая принципиальная платы центрального процессора. Узел питания
- Приложение 7: Установка элементов на плате центрального процессора прибора ДИСК 250М

#### 1 ОБЩИЕ УКАЗАНИЯ

1.1. Данное руководство предназначено для проведения среднего ремонта прибора ДИСК 250М (в дальнейшем - прибор).

1.2. Прибор состоит из следующих основных составных частей:

а) плата металлическая с установленными двигателем и сектором для перемещения перодержателя;

б) плата индикации основная, на которой размещены барграф и индикаторы состояния сигнализации;

в) плата цифровой индикации с жидкокристаллическим табло, клавиатурой и цифровым табло;

г) плата ЦП, на которой собрана электрическая схема прибора. Кроме того, на плате расположены разъемы для внешних подключений. Существует два исполнения приборов: 10 (без реле и выхода на барграф) и 30 (с барграфом);

д) узел пишущий специальный УПС-04С;

е) прижим – пружинная шайба для прижима диаграммного диска к держателю диаграммной бумаги;

ж) держатель для узла пишущего специального УПС-04С;

з) двигатель для перемещения диаграммной бумаги Geard motor (Ratio 1:150). Управление шаговым двигателем осуществляет центральный процессор прибора;

и) двигатель для перемещения пера Geard motor (Ratio 1:30). Управление двигателем осуществляется с платы ЦП;

Электрические соединения между составными частями прибора осуществляются жгутами. Крепление основных составных частей в корпусе прибора обеспечивается с помощью винтов.

Ремонт прибора заключается в восстановлении нарушенных электрических связей, а также в ремонте или замене составных частей.

Из составных частей ремонту подлежит плата ЦП и плата индикации.

1.3 При ремонте необходимо строго соблюдать требования документации на приборы. Обратить внимание на наличие и исправность изоляции проводов и контактов в местах пайки, проверить правильность монтажа отдельных узлов, блоков и жгутов прибора.

При организации ремонта необходимо изучить принцип работы и устройство прибора, принципиальную электрическую схему.

Средства, необходимые для поверки и ремонта, приведены в РЭ и в приложении 8 настоящего руководства. Возможно применение средств измерений и оборудования любых типов, основные характеристики которых не хуже приведенных в приложении 8.

1.4 Технические документы, используемые при ремонте прибора:

#### *Таблица 1*

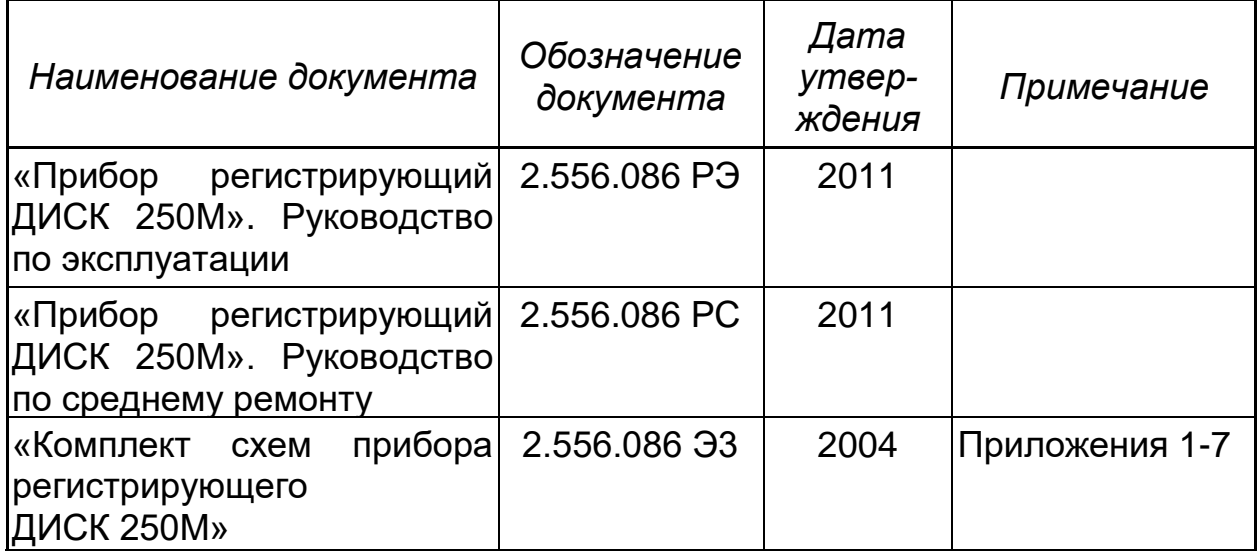

## **2. МЕРЫ БЕЗОПАСНОСТИ**

2.1 Перед включением прибора в сеть переменного тока его следует надежно заземлить.

2.2 Все приборы и оборудование, используемые при ремонте должны быть заземлены.

2.3 Все перепайки и замены в схеме необходимо производить при отключенных от сети проводах питания прибора.

2.4 При ремонте прибора необходимо соблюдать правила, предусмотренные действующими положениями по технике безопасности.

2.5 Пайку проводить паяльником, рассчитанным на напряжение не более 36 В.

# **3. РЕМОНТ ПРИБОРА**

3.1 Прибор в собранном виде подключить в соответствии с РЭ.

3.2 Запустить программу «Тестирование» в меню прибора. Прибор считают выдержавшим испытание, если результаты «Тестирования» положительные.

3.3 Работоспособность составных частей прибора рекомендуется проверять согласно следующей таблице:

# Таблица 2

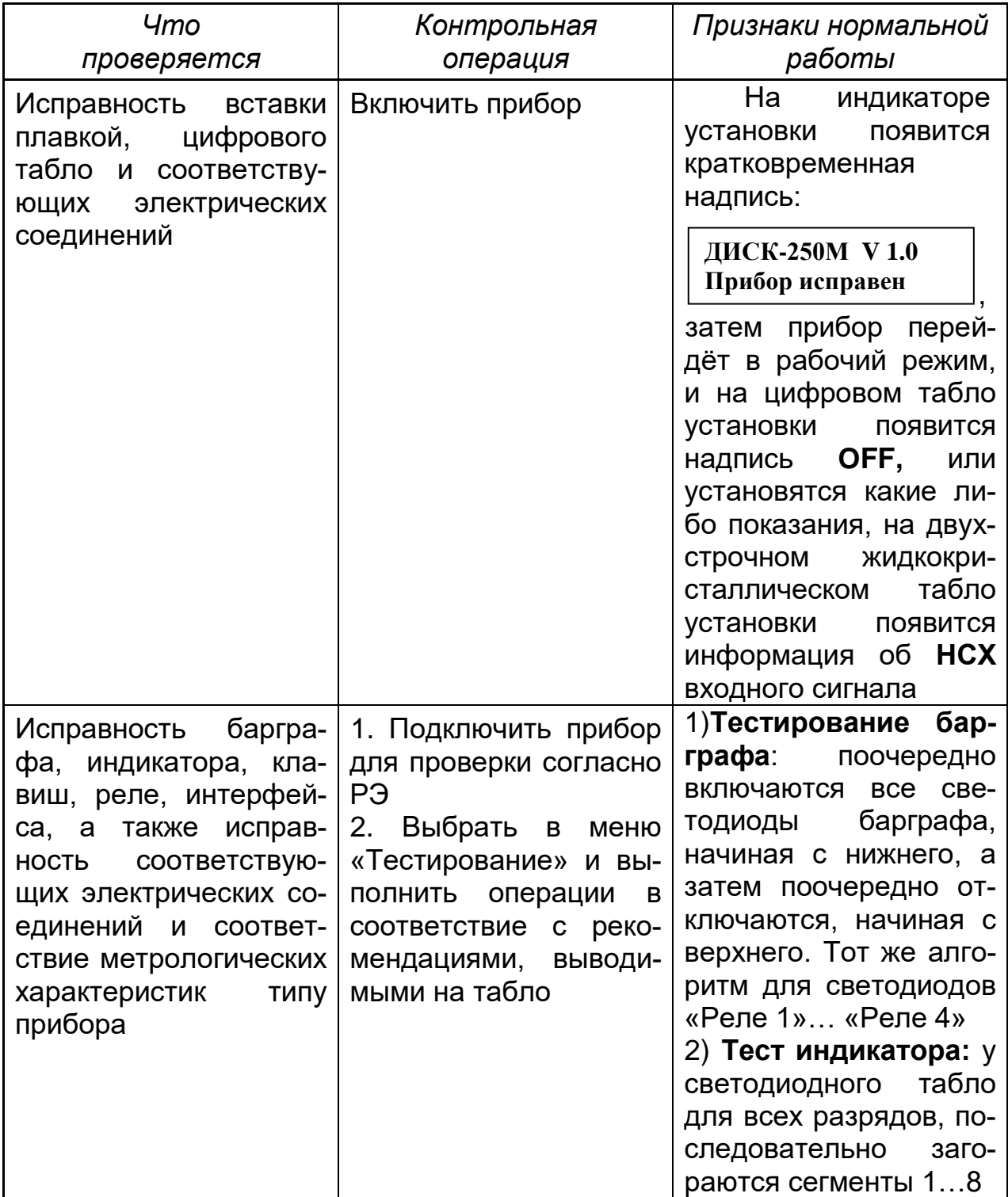

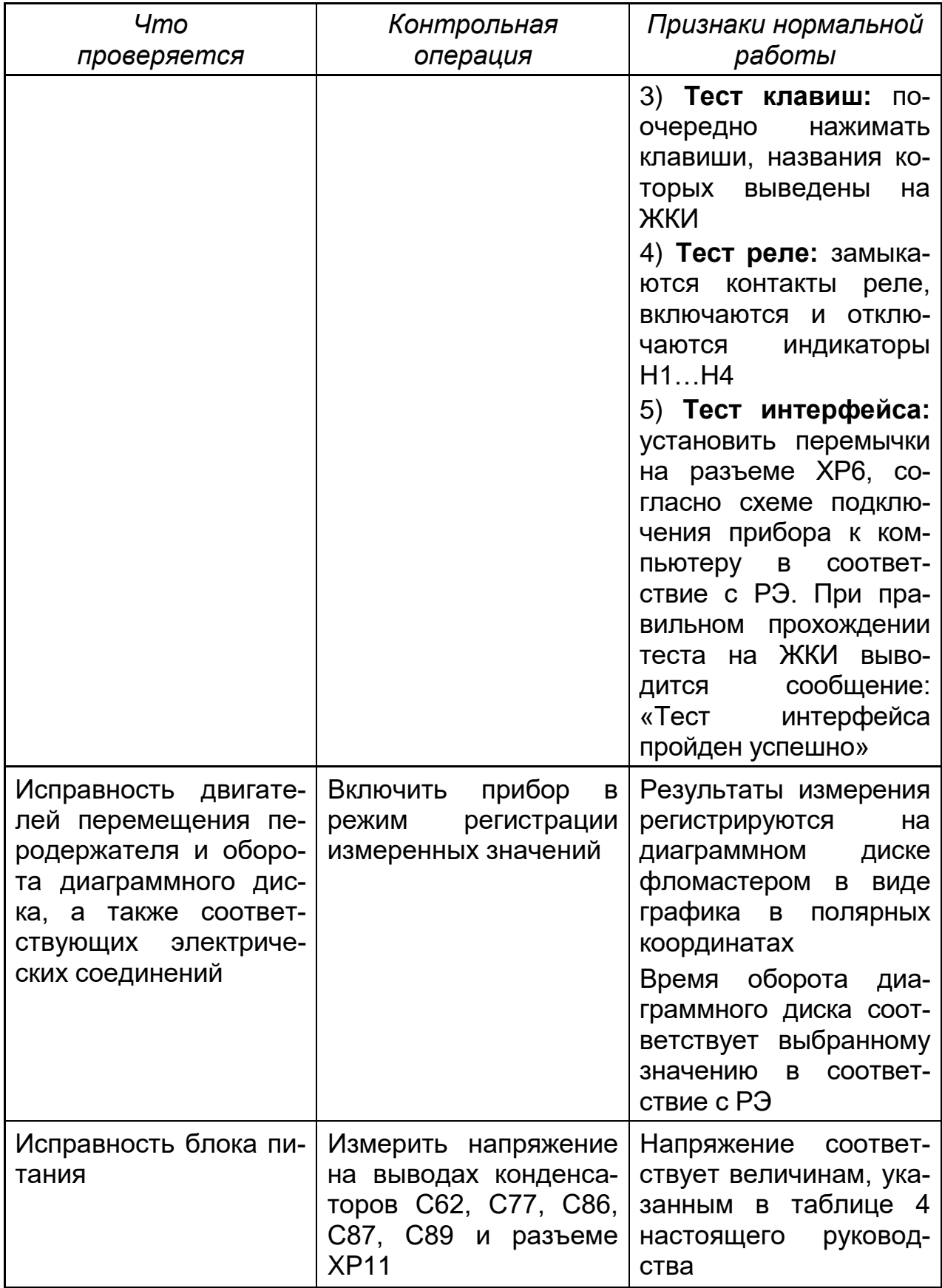

**3.4.** Возможные неисправности прибора и способы их устранения представлены в следующей таблице:

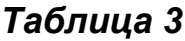

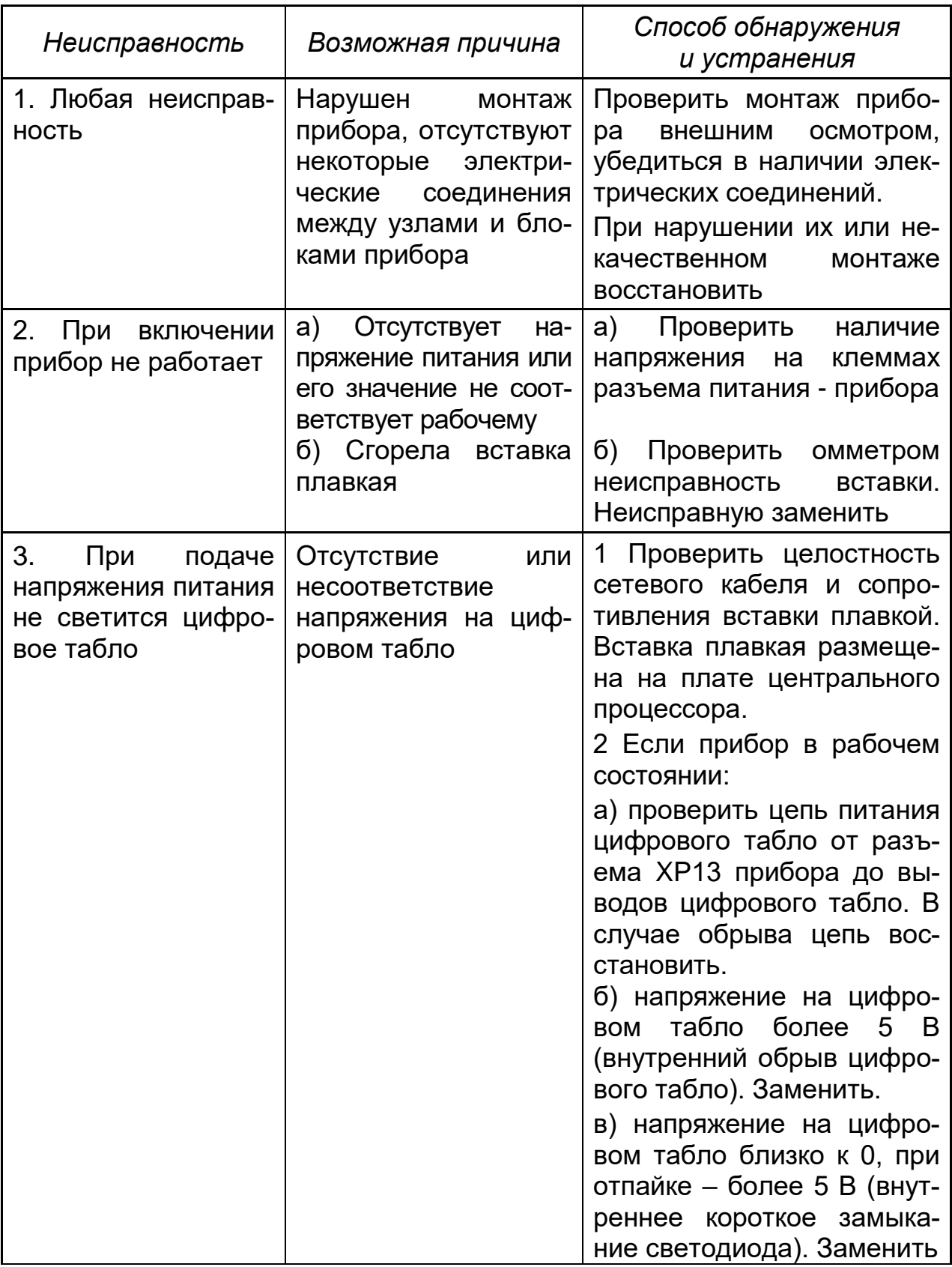

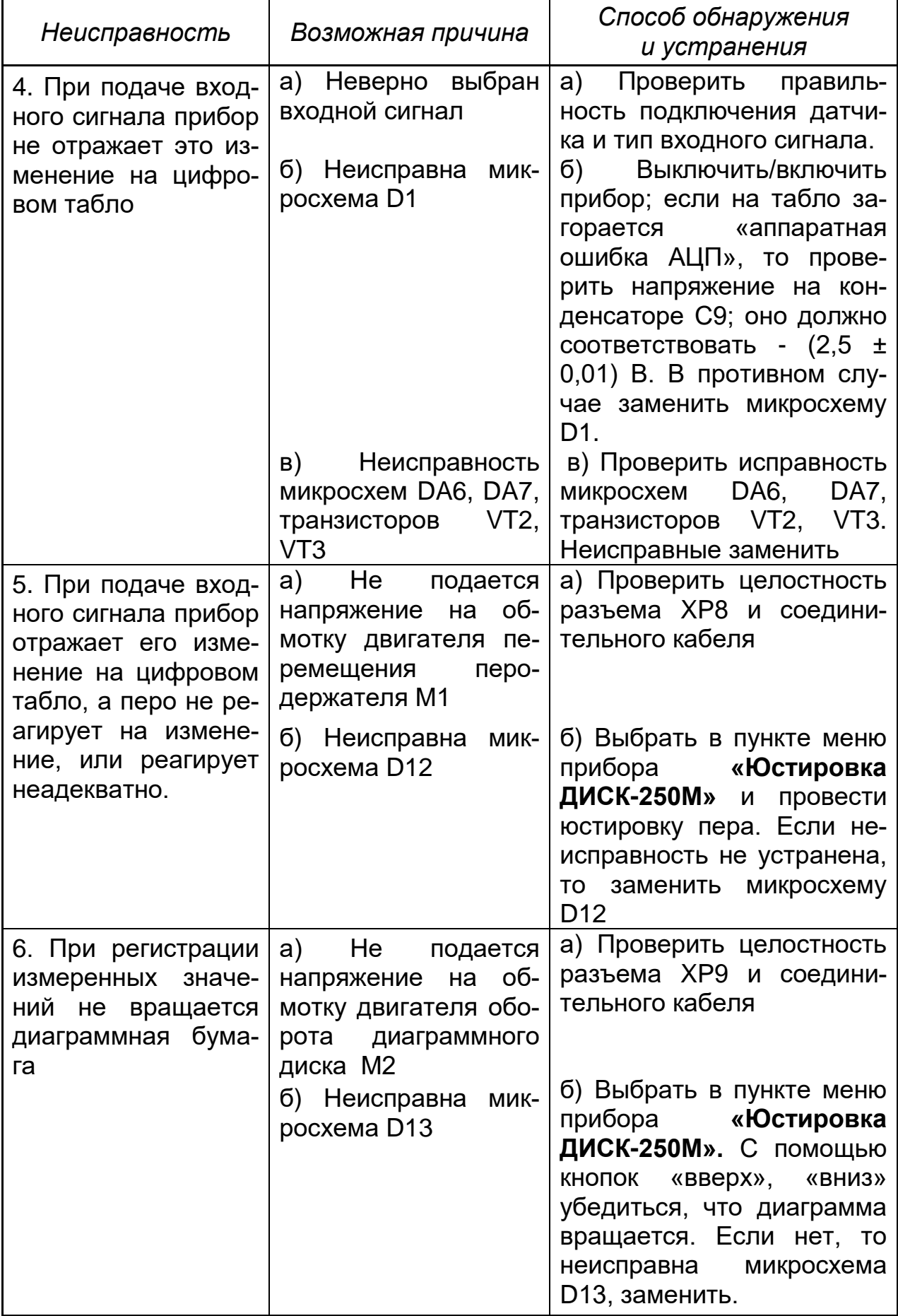

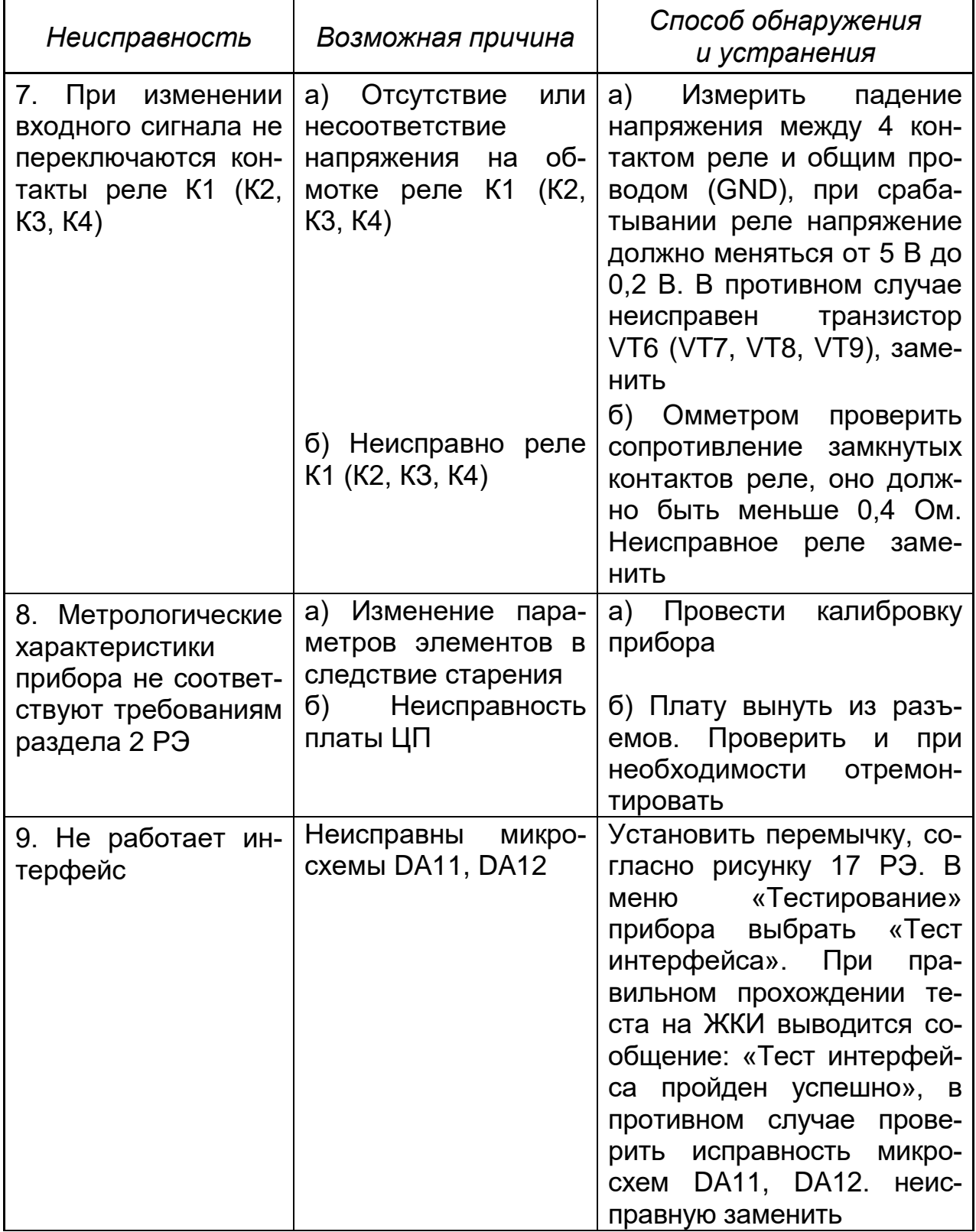

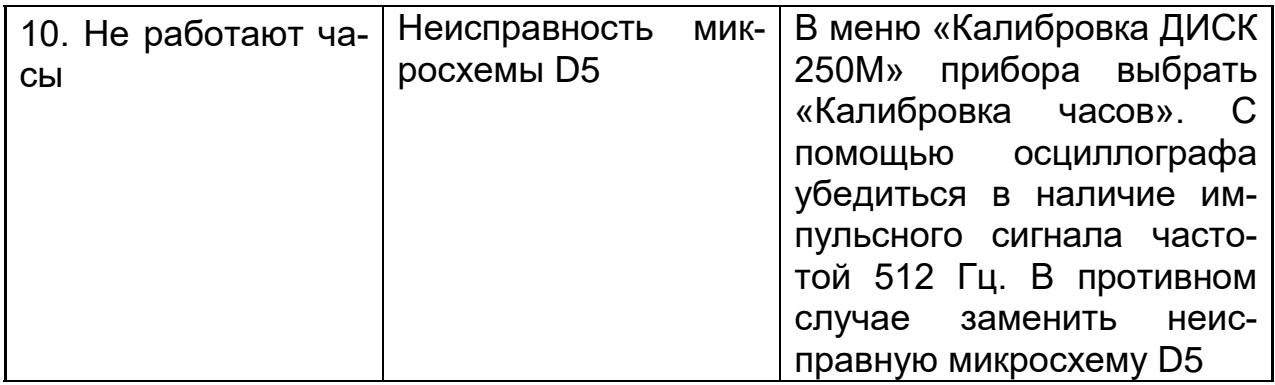

**3.5** Замена составных частей производится при отключенном приборе.

#### **3.5.1 Замена диаграммного диска**

Открыть крышку прибора, при помощи регулятора на перодержателе вывести из соприкосновения перо с диаграммной бумагой и сняв прижим, удалить использованный диаграммный диск. Затем, установив новый диск, зафиксировать его на штыре держателя диаграммной бумаги и при помощи прижима, опустить перо на бумагу. Произвести юстировку пера и диаграммного диска (смотри п.2.4 РЭ).

## **3.5.2 Замена пишущего устройства**

Открыть крышку прибора и, потянув вниз, снять пишущий узел УПС с перодержателя. Одеть на перодержатель новый пишущий узел.

Для замены пишущего узла VERMES снять скобу, фиксирующую его на перодержателе, и удалить отработавший пишущий узел. На его место установить новый.

Ресурс пишущих узлов – 1000 м.

# **4. РЕМОНТ СОСТАВНЫХ ЧАСТЕЙ**

Ремонту подвергается плата ЦП и плата индикации

4.1 Платы выполнены из двухстороннего фольгированного текстолита с металлизацией отверстий. Элементы расположены на плате с двух сторон и соединяются с печатными проводниками с помощью пайки.

4.2 При ремонте платы необходимо соблюдать правила безопасности, указанные в разделе 2 настоящего руководства.

4.3 При дефектации платы ЦП должны быть выявлены отдельные неисправные узлы или элементы, некачественные пайки и соединения. При ремонте платы неисправные элементы должны быть заменены на новые, места ненадежной пайки пропаяны, соединения восстановлены.

4.4. Дефектацию плат производят:

- путем замера основных электрических параметров платы;

- путем внешнего осмотра элементов, паек, соединений.

Выпаивание элементов с числом выводов более двух производят паяльником со специальной насадкой. При пайке необходимо пользоваться теплоотводом, чтобы не допускать перегрева элементов.

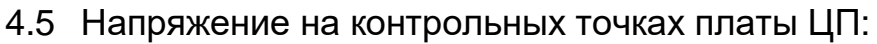

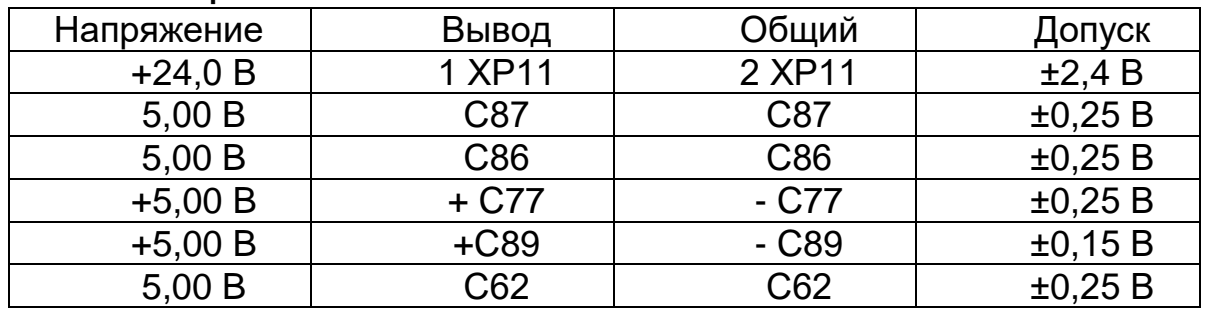

### **Таблица 4**

4.6 Плата ЦП не подлежит ремонту в случае, когда имеются значительные механические повреждения, трещины, сколы, и когда имеют место выгорания отдельных проводников или их отслоение.

4.7 Параметры, с которыми плата ЦП должна выходить из ремонта, должны соответствовать п.п.4.5.

## **5. ВОЗМОЖНЫЕ НЕИСПРАВНОСТИ ПЛАТЫ ЦП. СПОСОБЫ ИХ УСТРАНЕНИЯ**

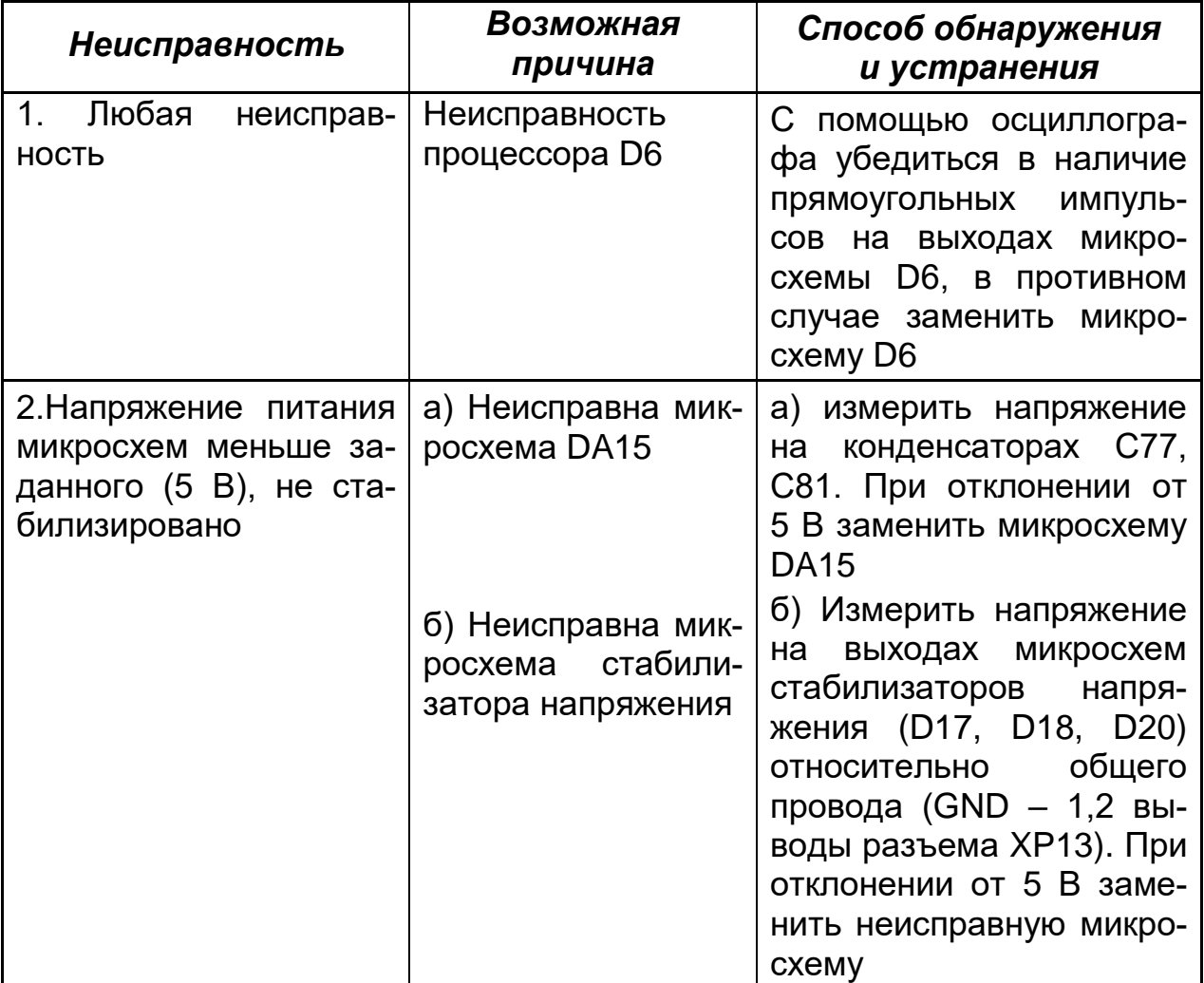

# *Таблица 5*

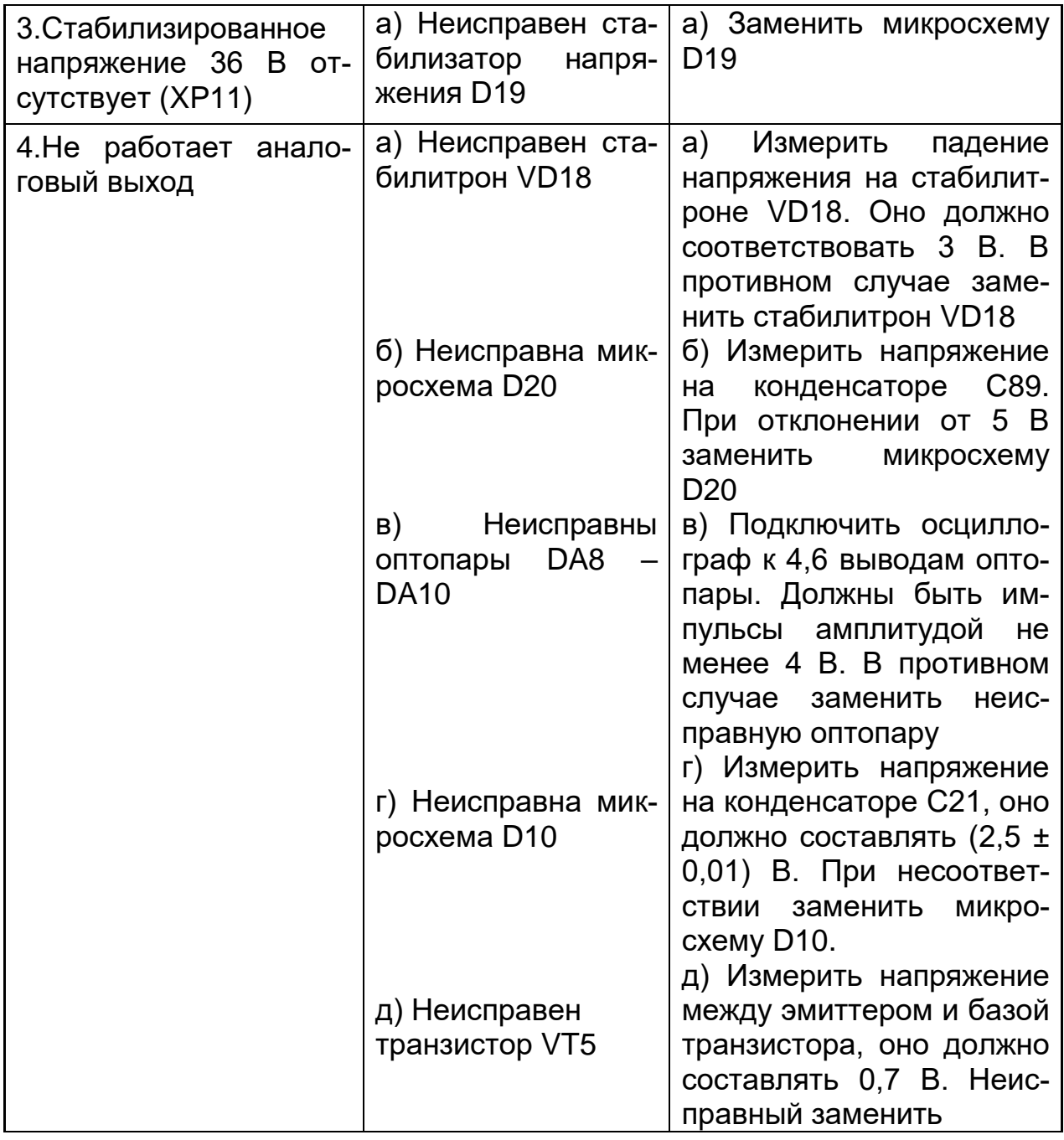

### **6. ПРОВЕРКА, РЕГУЛИРОВАНИЕ И ИСПЫТАНИЯ ПРИБОРА ПО-СЛЕ РЕМОНТА**

6.1 Отремонтированный прибор должен соответствовать техническим требованиям, изложенным в разделе 1 РЭ.

6.2 После ремонта необходимо провести калибровку прибора согласно РЭ.

6.3 Отремонтированный и откалиброванный прибор подвергается испытаниям в объеме подраздела 2.2 РЭ.

# Приложение 8

# СРЕДСТВА, НЕОБХОДИМЫЕ ДЛЯ ПРОВЕДЕНИЯ ПОВЕРКИ И РЕ-<br>МОНТА ПРИБОРА

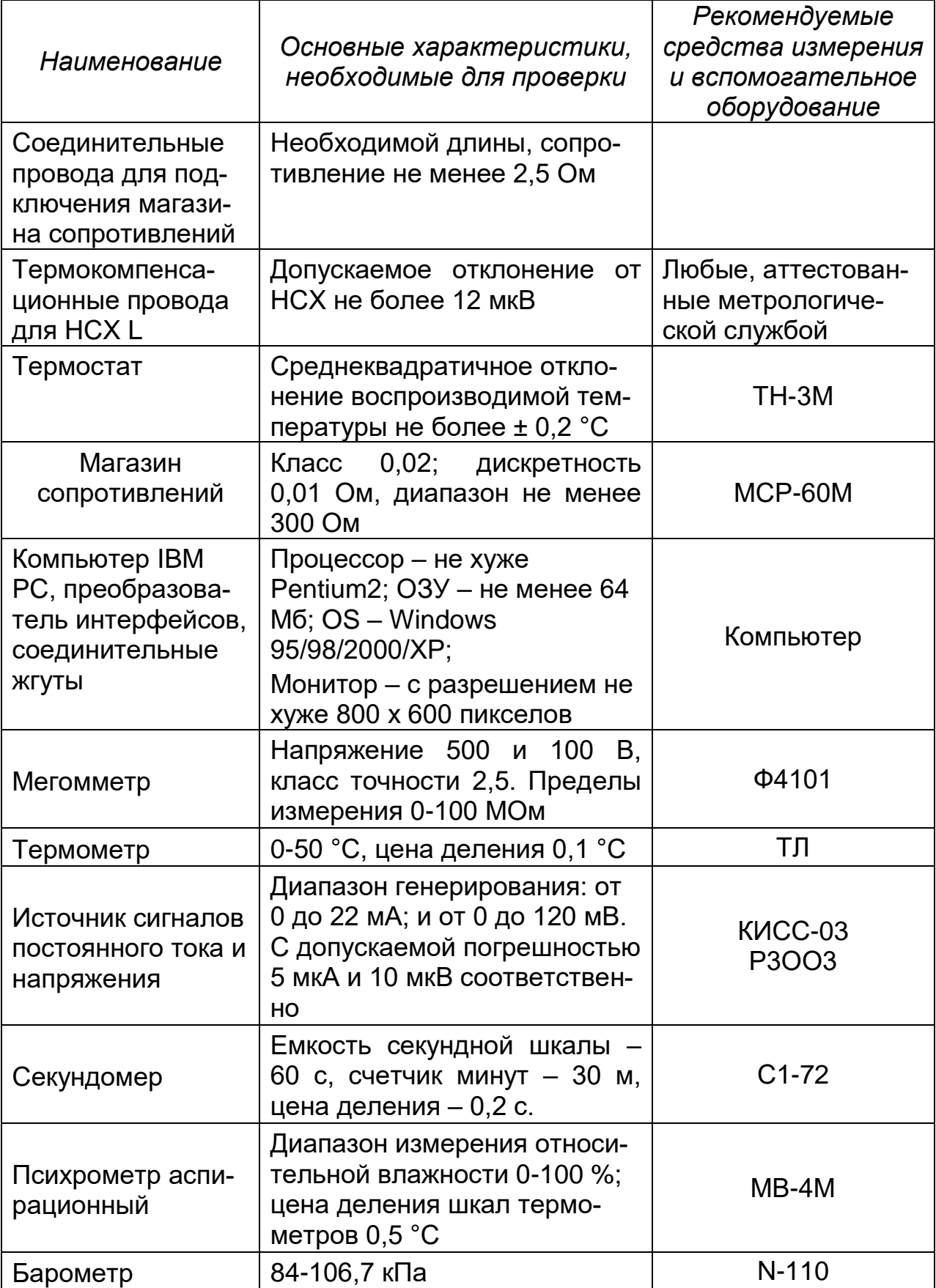

#### *продолжение приложения 8*

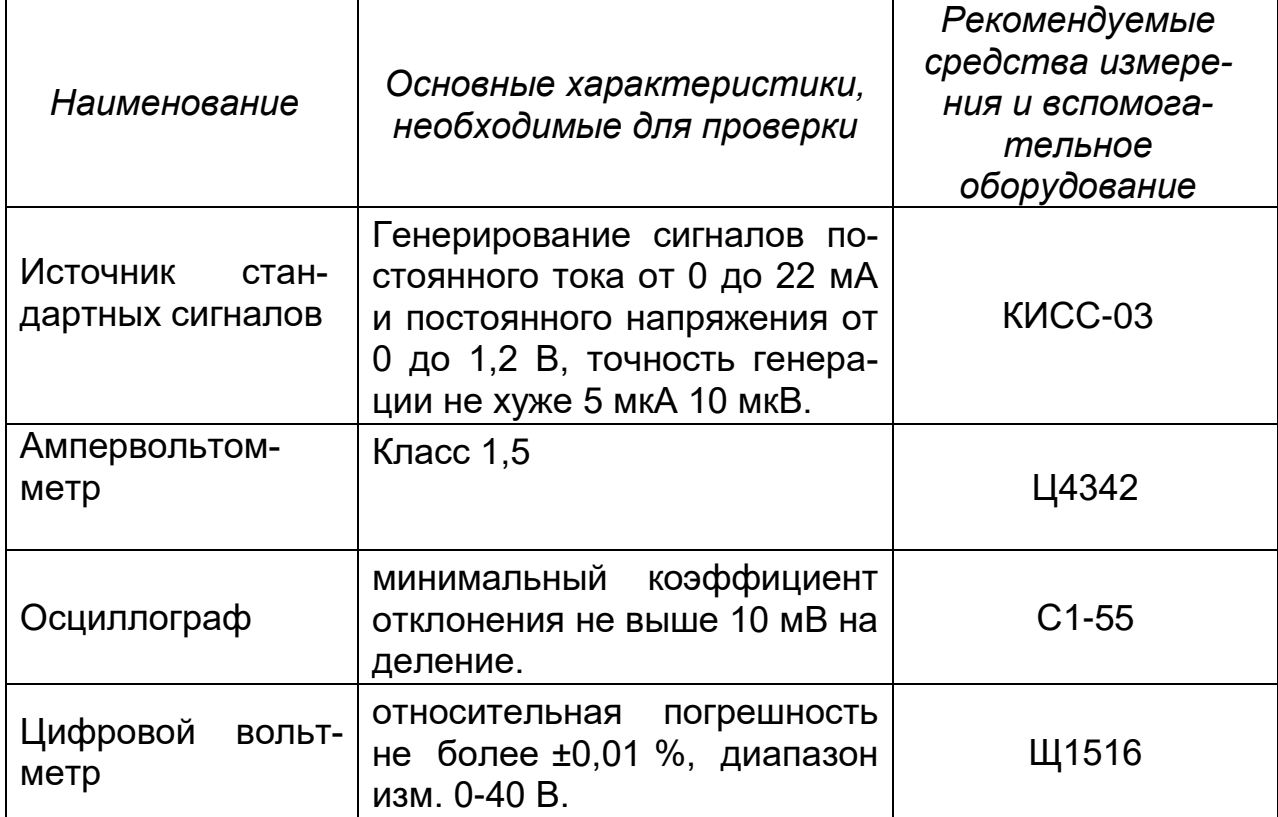

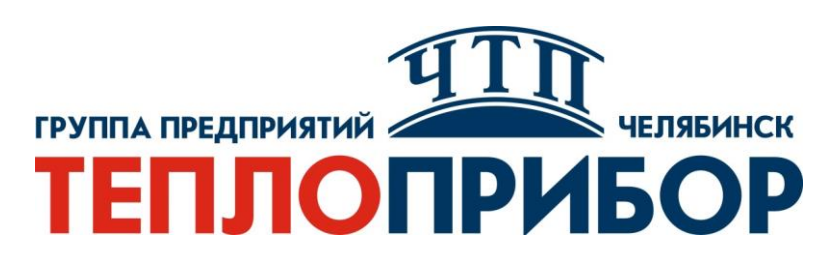

#### **Контактная информация:**

- **Адрес: 454047, Россия, Челябинск, ул. Павелецкая 2-я, д. 36, стр.3, оф. 203**
- **Телефон: +7 351 725-75-64**
	- **Факс: +7 351 725-89-59**
	- **E-mail: sales@tpchel.ru**

**Сайт: www.tpchel.ru**

**Сервисная**

**служба: +7 (351) 725-74-72, 725-75-10**

**Продукция произведена ООО «Теплоприбор-Сенсор»**